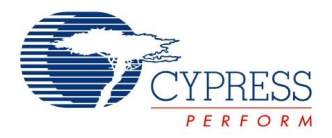

# **PS/2 Device Datasheet PS2D V 1.2**

Copyright © 2004-2014 Cypress Semiconductor Corporation. All Rights Reserved.

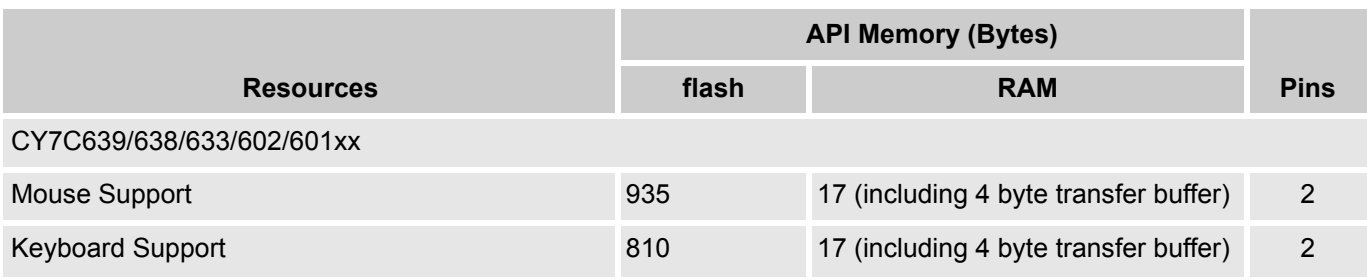

# **Features and Overview**

- **PS/2 Device Interface**
- Selectable command sets for mouse or keyboard applications
- Custom feature unlock mechanism
- Integrated with the USB SIE for combo USB-PS/2 applications

### Figure 1. Block Diagrams

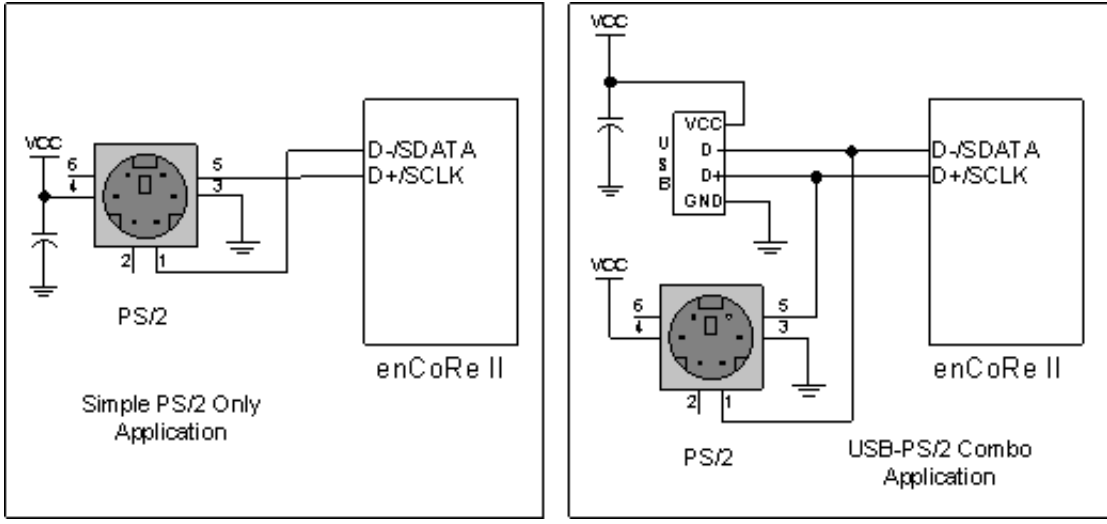

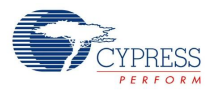

# **Functional Description**

The PS/2 Device User Module supports a standard PS/2 keyboard or a standard PS/2 mouse. A PS/2 connector is a 6-pin mini-DIN connector. It can be used for connecting either a keyboard or a mouse with a compatible computer. You must choose to support either a keyboard or a mouse with the PS/2 Device User Module. Choose to support either the keyboard command set or the mouse command set when you select the user module. If you wish to change from one to the other after the user module is selected, right click on the user module icon and select **User Module Selection Options**. By convention, connectors that support keyboards are color coded purple, and ports that support mice are color coded green. With the addition of the USB Device User Module, you can create a single device that supports a USB and PS/2 combination device.

## **Data Format**

Host to Device Data Format (12 bits):

- Request to Send.  $(0)$
- 8 data bits.
- Parity bit. (Odd Parity)
- Stop bit.  $(1)$
- Acknowledge. (1)

Device to Host Data Format (11 bits):

- Start bit.  $(0)$
- $\blacksquare$  8 data bits.
- Parity bit. (Odd Parity)
- Stop bit.  $(1)$

# **DC and AC Electrical Characteristics**

See the device datasheet for your enCoRe device for electrical characteristics.

# **Timing**

The following timing diagrams describe the PS/2 timing requirements for proper PS/2 data transmission and reception. The PS/2 Device is responsible for generating all of the clock signals on SCLK for both Host to Device and Device to Host transfers.

Figure 2. PS/2 Device to Host Transfer Timing

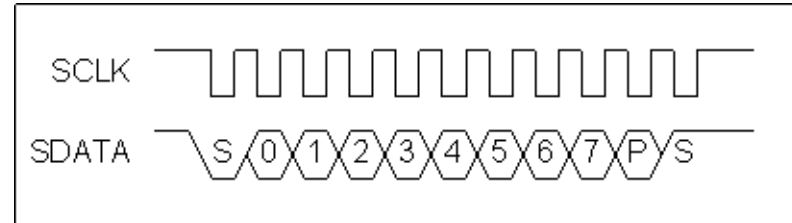

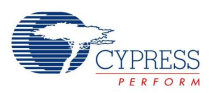

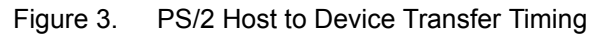

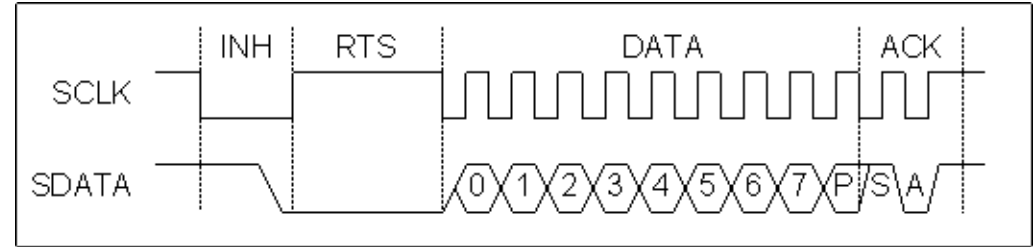

Four distinct phases occur during a Host to Device transfer. First, the Host pulls SCLK low, indicating an Host Inhibit condition. During an Inhibit, the Device must stop any transfer in progress and release both SCLK and SDATA. Next, the Host pulls SDATA low, and releases SCLK, signaling a Request to Send to the Device. During the data transfer phase, the Device cycles SCLK. The Host updates SDATA when SCLK is low. The Device samples SDATA when SCLK is high. The falling edge of the parity bit starts the Acknowledgment Phase. The Host releases SDATA, forming the stop bit. After sampling SDATA, the Device acknowledges receipt of the data, by driving SDATA low. The Host samples SDATA on the low SCLK for the acknowledgment.

# **Placement**

The PS2 Device User Module is software only and does not consume enCoRe blocks.

## **Parameters and Resources**

## **PS2D Port**

Choose the port for the PS2 data and clock pins. If you plan to create a dual PS2/USB device, choose the port that the USB transceiver is attached to.

## **TxBufferSize**

This parameter determines how many RAM locations are reserved for the transmit buffer. The transit buffer must accommodate the largest data packet generated by the application.

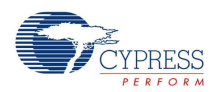

# **Application Programming Interface**

The Application Programming Interface routines in this section allow programmatic control of the PS/2 User Module. The following tables list the basic and device specific API functions.

**Note** When using this the PS2D User Module and GPIO pins from Port n (Pn.2-Pn.7), the application should use the Port\_n\_Data\_SHADE shadow register to ensure consistent data handling. From assembly language, you can access the Port\_n\_Data\_SHADE RAM location directly. From C language, you should include an extern reference:

extern BYTE Port n Data SHADE;// Where n is the port number Table 1. Basic PS/2 Device API

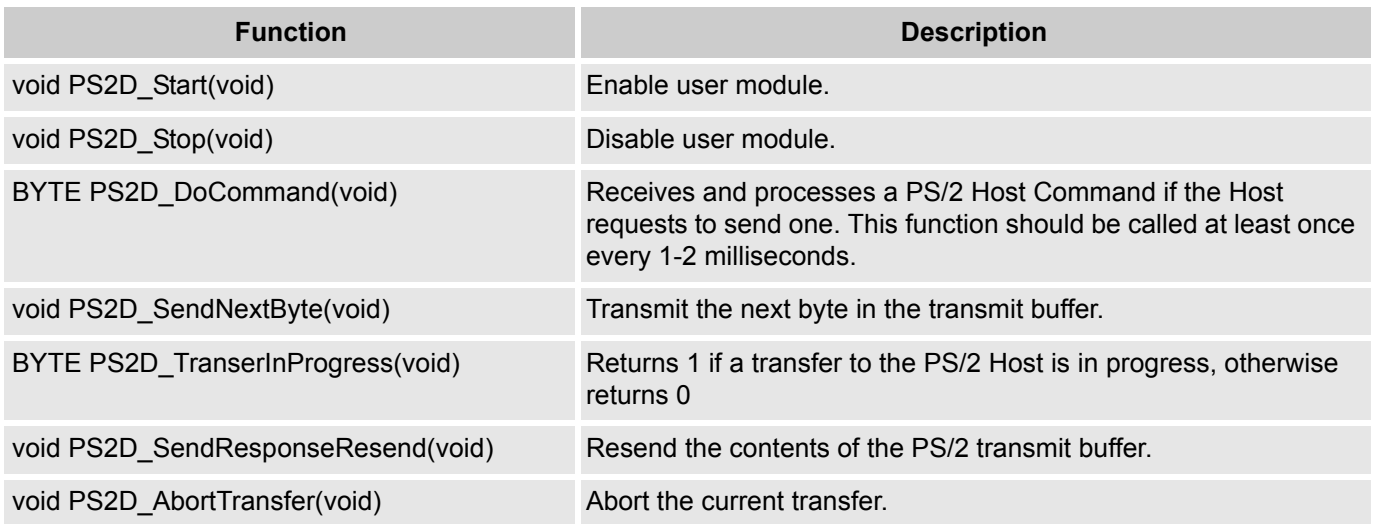

## Table 2. Device Specific API (Mouse)

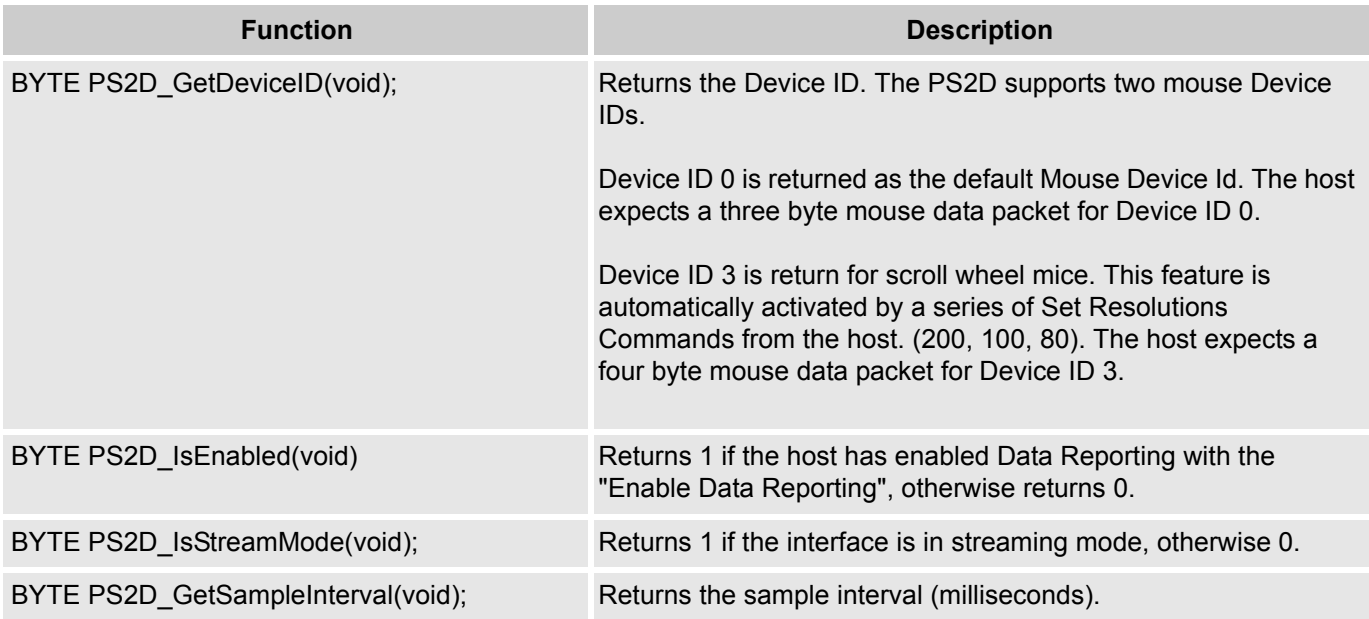

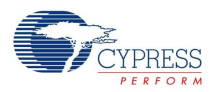

## Table 3. Device Specific API (Keyboard)

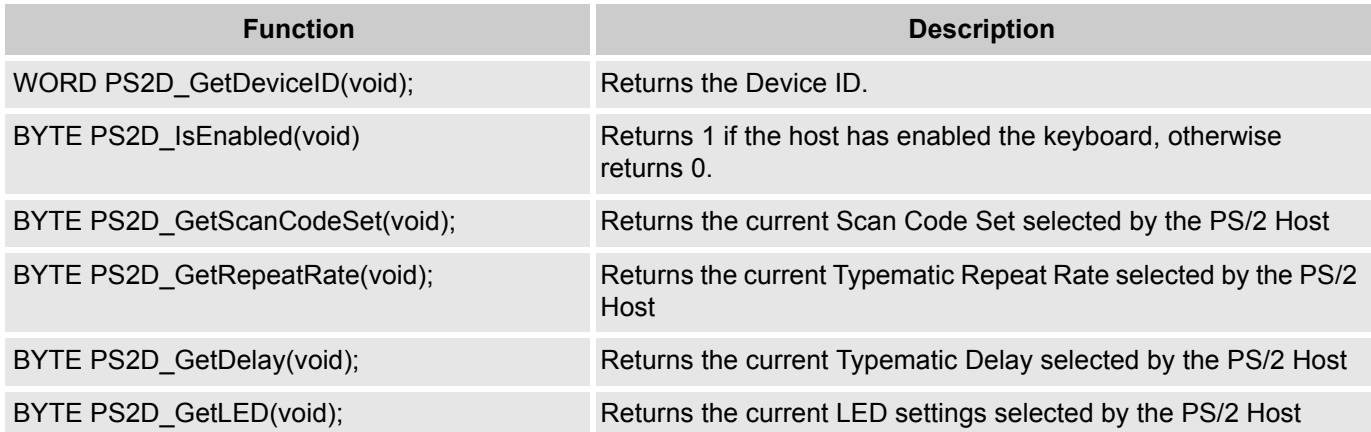

## **PS2D\_Start**

### **Description:**

Performs all required initialization for PS/2 Device User Module.

#### **C Prototype:**

void PS2D\_Start(void)

### **Assembly:**

lcall PS2D\_Start

### **Parameters:**

None

## **Return Value:**

None

### **Side Effects:**

The A and X registers may be altered by this function.

## **PS2D\_Stop**

### **Description:**

Performs all necessary shutdown task required for the PS/2 User Module. This function should be called in PS/2-USB combi applications when the actual interface is determined to be connected to a USB host.

### **C Prototype:**

void PS2D\_Stop(void)

#### **Assembly:**

lcall PS2D\_Stop

### **Parameters:**

None

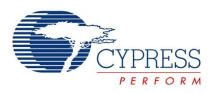

## **Return Value:**

None

## **Side Effects:**

The A and X registers may be altered by this function.

## **PS2D\_DoCommand**

### **Description:**

Receive and process a command from the PS/2 Host

### **C Prototype:**

BYTE PS2D DoCommand(void)

### **Assembly:**

lcall PS2D\_DoCommand

### **Parameters:**

None

## **Return Value:**

Returns a non-zero value if a PS/2 command had been received and processed.

### **Side Effects:**

The A and X registers may be altered by this function.

## **PS2D\_SendNextByte**

## **Description:**

Sends the next byte in the transmit buffer to the PS/2 Host.

### **C Prototype:**

void PS2D\_SendNextByte(void)

### **Assembly:**

lcall PS2D\_SendNextByte

### **Parameters:**

None

## **Return Value:**

None

## **Side Effects:**

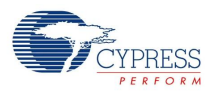

## **PS2D\_TransferInProgress**

## **Description:**

Determines if a PS/2 transfer is in progress.

## **C Prototype:**

BYTE PS2D\_TranserInProgress(void)

## **Assembly:**

lcall PS2D\_TranserInProgress

### **Parameters:**

None

## **Return Value:**

Returns a non-zero value if a PS/2 transfer is in progress.

### **Side Effects:**

The A and X registers may be altered by this function.

## **PS2D\_SendResponseResend**

### **Description:**

Resend the contents of the PS/2 transmit buffer.

### **C Prototype:**

void PS2D\_SendResponseResend(void)

### **Assembly:**

lcall PS2D\_SendResponseResend

### **Parameters:**

None

### **Return Value:**

None

## **Side Effects:**

The A and X registers may be altered by this function.

## **PS2D\_AbortTransfer**

## **Description:**

Abort the current transfer.

## **C Prototype:**

void PS2D\_AbortTransfer(void)

## **Assembly:**

lcall PS2D\_AbortTransfer

## **Parameters:**

None

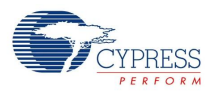

## **Return Value:**

None

## **Side Effects:**

The A and X registers may be altered by this function.

## **Device Specific API (Mouse)**

## *PS2D\_GetDeviceID*

## **Description:**

Returns the Device ID.

## **C Prototype:**

BYTE PS2D\_GetDeviceID(void)

### **Assembly:**

lcall PS2D\_GetDeviceID

### **Parameters:**

None

## **Return Value:**

Device ID

## **Side Effects:**

The A and X registers may be altered by this function.

## *PS2D\_IsEnabled*

### **Description:**

Returns 1 if the interface is enabled, otherwise returns 0.

### **C Prototype:**

BYTE PS2D\_IsEnabled(void)

### **Assembly:**

lcall PS2D\_IsEnabled

### **Parameters:**

None

### **Return Value:**

None

### **Side Effects:**

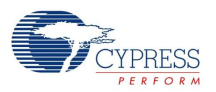

## *PS2D\_IsStreamMode*

## **Description:**

Returns 1 if the interface is in streaming mode, otherwise 0.

## **C Prototype:**

BYTE PS2D IsStreamMode(void)

## **Assembly:**

lcall PS2D\_IsStreamMode

## **Parameters:**

None

## **Return Value:**

Stream Mode

## **Side Effects:**

The A and X registers may be altered by this function.

## *PS2D\_GetSampleInterval*

## **Description:**

Returns the sample interval (milliseconds) set by the PS/2 Host

## **C Prototype:**

BYTE PS2D\_GetSampleInterval(void)

## **Assembly:**

lcall PS2D\_GetSampleInterval

## **Parameters:**

None

## **Return Value:**

Sample Interval

## **Side Effects:**

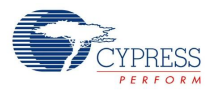

## **Device Specific API (Keyboard)**

## *PS2D\_GetDeviceID*

## **Description:**

Returns the PS/2 ID for keyboards

### **C Prototype:**

WORD PS2D\_GetDeviceID(void)

### **Assembly:**

lcall PS2D\_GetDeviceID

### **Parameters:**

None

## **Return Value:**

PS/2 ID for keyboards (0xAB83)

### **Side Effects:**

The A and X registers may be altered by this function.

## *PS2D\_IsEnabled*

### **Description:**

Returns 1 if the interface is enabled, otherwise returns 0.

### **C Prototype:**

BYTE PS2D\_IsEnabled(void)

### **Assembly:**

lcall PS2D\_IsEnabled

### **Parameters:**

None

## **Return Value:**

None

## **Side Effects:**

The A and X registers may be altered by this function.

## *PS2D\_GetScanCodeSet*

### **Description:**

Returns the Scan Code Set selected by the PS/2 Host

### **C Prototype:**

BYTE PS2D\_GetScanCodeSet(void)

### **Assembly:**

lcall PS2D\_GetScanCodeSet

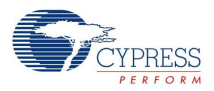

### **Parameters:**

None

## **Return Value:**

Scan Code Set

## **Side Effects:**

The A and X registers may be altered by this function.

## *PS2D\_GetRepeatRate*

### **Description:**

Returns the Typematic Rate selected by the PS/2 Host

### **C Prototype:**

```
BYTE PS2D GetRepeatRate(void)
```
### **Assembly:**

lcall PS2D\_GetRepeatRate

### **Parameters:**

None

## **Return Value:**

Repeat Rate

### **Side Effects:**

The A and X registers may be altered by this function.

## *PS2D\_GetDelay*

## **Description:**

Returns the Typematic Delay selected by the PS/2 Host

### **C Prototype:**

```
BYTE PS2D GetDelay(void)
```
### **Assembly:**

lcall PS2D\_GetDelay

### **Parameters:**

None

## **Return Value:**

Typematic Delay

## **Side Effects:**

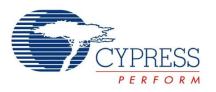

## *PS2D\_GetLED*

## **Description:**

Returns the current LED setting set by the PS/2 Host

## **C Prototype:**

BYTE PS2D\_GetLED(void)

## **Assembly:**

lcall PS2D\_GetLED

### **Parameters:**

None

## **Return Value:**

```
LED Setting Bitmap.
Bit 0 Scroll Lock (0=Off, 1=On)
Bit 1 Num Lock (0=Off, 1=On)
Bit 2 Caps Lock (0=Off, 1=On)
```
### **Side Effects:**

The A and X registers may be altered by this function.

## **Application Data Transfer API**

For efficiency considerations, the PS2D User Module does not provide a function interface for loading the transfer buffer. Instead, the application loads the transfer buffer directly. The application is responsible for making sure no transfer is underway before loading the transfer buffer by calling PS2D\_TranserInProgress. The application must guard against a buffer overrun using the PS2D TX BUFFER SIZE. After the buffer is loaded, a transfer is started by invoking the PS2D\_StartTransfer macro, specifying the transfer size as the only parameter.

## *PS/2 Low Level Driver*

The PS2D User Module low level driver handles all data transfer between the application and the PS/2 Host. The driver is invoked by periodic calls to PS2D\_DoCommand and PS2D\_SendNextByte. PS2D\_DoCommand must be call at least every 5 milliseconds. When PS2D\_TransferInProgress indicates that a transfer is active, PS2D\_SendNextByte should be called at intervals of not greater than 2 ms.

In order to guarantee proper responses to host commands, the application must not start a data transfer unless the preceding call to PS2D\_DoCommand indicates that no command was not processed. Certain commands require additional data exchange for specific command parameters. Of course, the application must not start a new data transfer while an existing transfer is in progress.

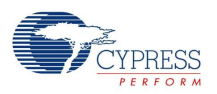

## *Mouse Application Support*

The following table displays a list of the commands that may be sent to the mouse. Before sending any other commands, check the status of the mouse - if the mouse is in stream mode, the host should disable the reporting of data. Command 0xF5 may be used to disable data reporting.

### Table 4. Mouse Command Set

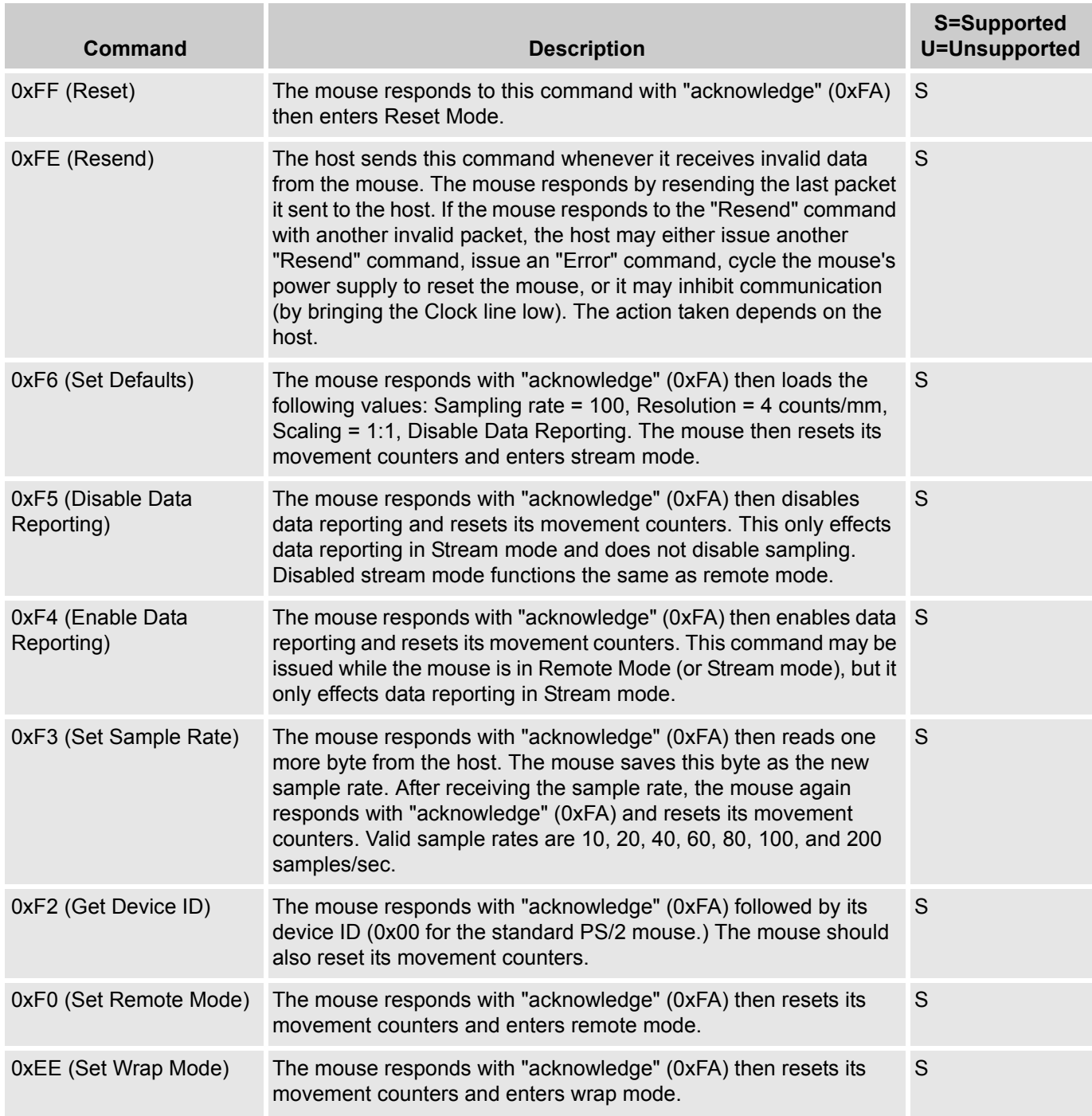

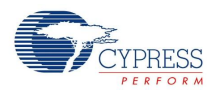

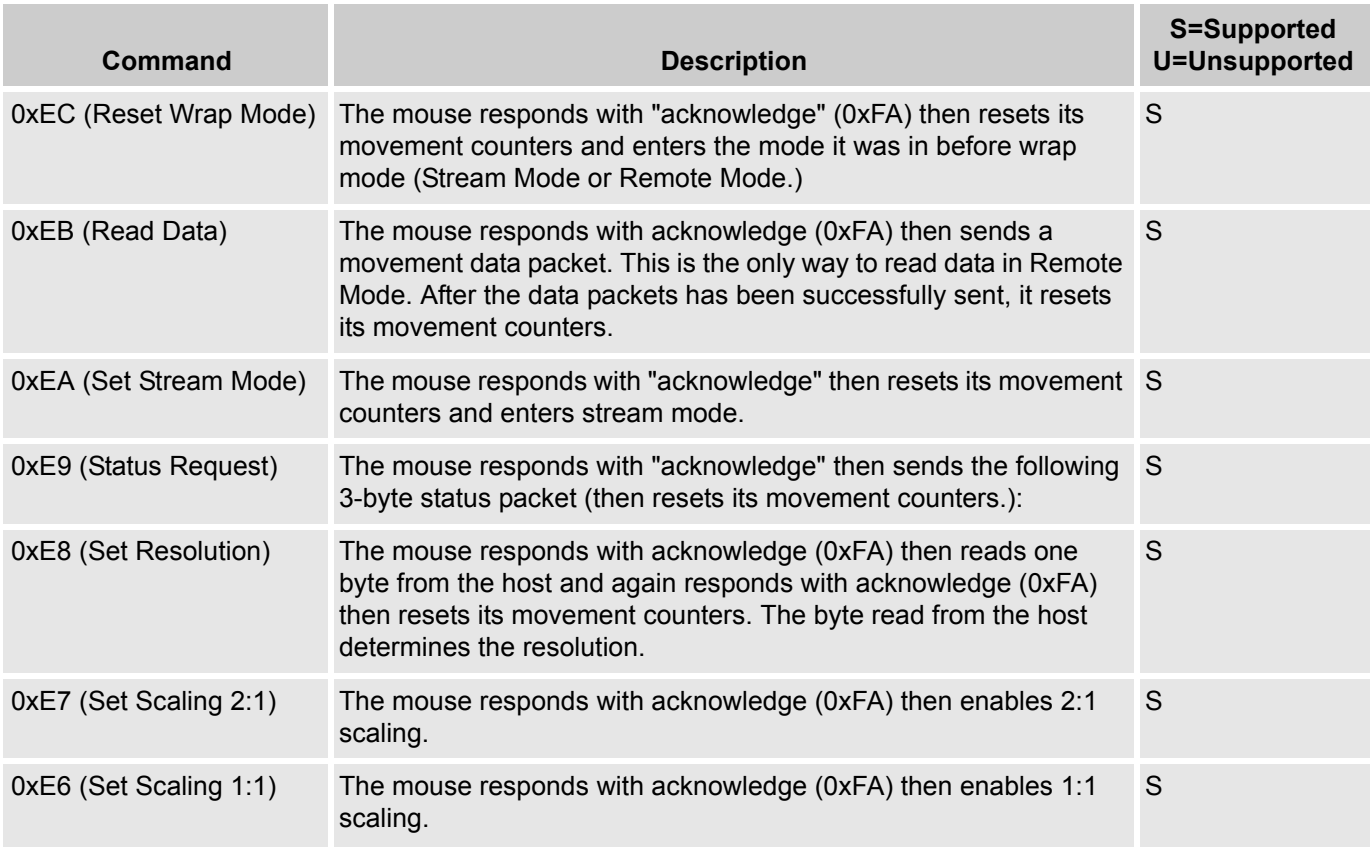

# *Keyboard Application Support*

The following table displays a list of all the commands the host may send to the keyboard:

Table 5. Keyboard Command Set

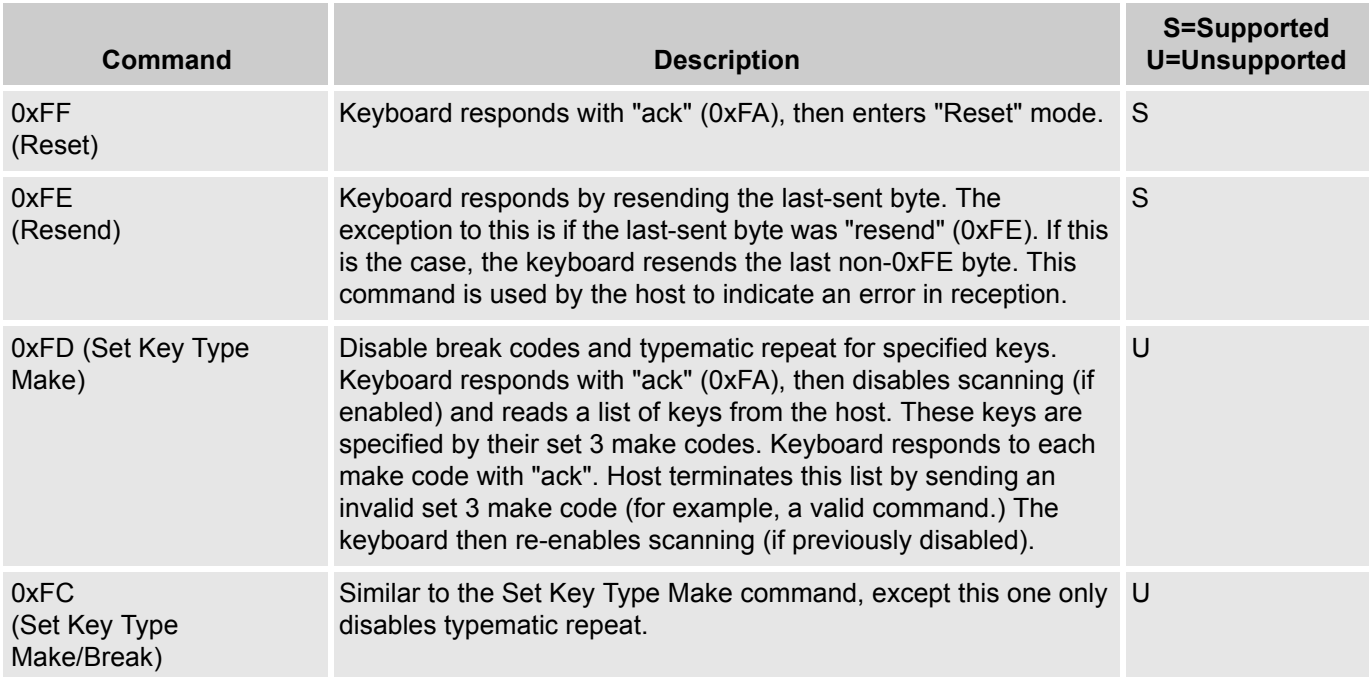

![](_page_14_Picture_0.jpeg)

![](_page_14_Picture_235.jpeg)

![](_page_15_Picture_0.jpeg)

## **Sample Firmware Source Code**

For examples of this user module usage, please refer to the CY4623 Kit projects available at [www.cypress.com/go/cy4623](http://www.cypress.com/go/cy4623).

## **Version History**

![](_page_15_Picture_116.jpeg)

**Note** PSoC Designer 5.1 introduces a Version History in all user module datasheets. This section documents high level descriptions of the differences between the current and previous user module versions.

#### Document Number: 001-13681 Rev. \*E Revised December 5, 2014 Page 16 of 16

Copyright © 2004-2014 Cypress Semiconductor Corporation. The information contained herein is subject to change without notice. Cypress Semiconductor Corporation assumes no responsibility for the use of any circuitry other than circuitry embodied in a Cypress product. Nor does it convey or imply any license under patent or other rights. Cypress products are not warranted nor intended to be used for medical, life support, life saving, critical control or safety applications, unless pursuant to an express written agreement with Cypress. Furthermore, Cypress does not authorize its products for use as critical components in life-support systems where a malfunction or failure may reasonably be expected to result in significant injury to the user. The inclusion of Cypress products<br>in life-support syste

PSoC Designer™ and Programmable System-on-Chip™ are trademarks and PSoC® is a registered trademark of Cypress Semiconductor Corp. All other trademarks or registered trademarks<br>referenced herein are property of the respect

Any Source Code (software and/or firmware) is owned by Cypress Semiconductor Corporation (Cypress) and is protected by and subject to worldwide patent protection (United States and foreign), United States copyright laws and international treaty provisions. Cypress hereby grants to licensee a personal, non-exclusive, non-transferable license to copy, use, modify, create derivative works of, and compile the Cypress Source Code and derivative works for the sole purpose of creating custom software and or firmware in support of licensee product to be used only in conjunction with a Cypress integrated circuit as specified in the applicable agreement. Any reproduction, modification, translation, compilation, or representation of this Source Code except as specified above is prohibited without the express written permission of Cypress.

Disclaimer: CYPRESS MAKES NO WARRANTY OF ANY KIND, EXPRESS OR IMPLIED, WITH REGARD TO THIS MATERIAL, INCLUDING, BUT NOT LIMITED TO, THE IMPLIED WARRANTIES OF MERCHANTABILITY AND FITNESS FOR A PARTICULAR PURPOSE. Cypress reserves the right to make changes without further notice to the materials described herein. Cypress does not assume any liability arising out of the application or use of any product or circuit described herein. Cypress does not authorize its products for use as critical components in life-support systems where a malfunction or failure may reasonably be expected to result in significant injury to the user. The inclusion of Cypress' product in a life-support systems application implies that the manufacturer<br>assumes all risk

Use may be limited by and subject to the applicable Cypress software license agreement.